# **APPLIED BRAIN RESEARCH**

Middle l

## **The Nengo neural simulator**

**Trevor Bekolay**

## What is Nengo?

- A neural simulator (SNNs, LIFs, STDP, ...)
- A machine learning platform (DNNs, Tanh, backprop, ...)
- A neuromorphic hardware SDK (Loihi, SpiNNaker, …)
- A robot control SDK (MuJoCo sim, Kinova Jaco arm, ...)

● …

**Nengo's goal is to use neural networks to perform intelligent functions efficiently**

#### Nengo is an ecosystem of tools

[Simulated robot arm control](https://www.youtube.com/watch?v=n9hGWbJhgLE)

[Physical robot arm control](https://youtu.be/mB9_iBN3sO4?list=PL0Xs4sfQU-Q1MeTNaizzFWYv1Xz3ua7ZA&t=174)

[Image classification](https://www.youtube.com/watch?v=2PdkCICpFMs)

[Keyword spotting](https://www.youtube.com/watch?v=nIsK7dSXBo0)

[Autonomous drone control](https://drive.google.com/file/d/1QAhPDwDl5W615qAFhLpyKjkqpZNr-Ppl/view)

[Interactive GUI](http://localhost:8080/?filename=../nengo-gui/nengo_gui/examples/tutorial/15-lorenz.py)

### History: The Matlab years (2003)

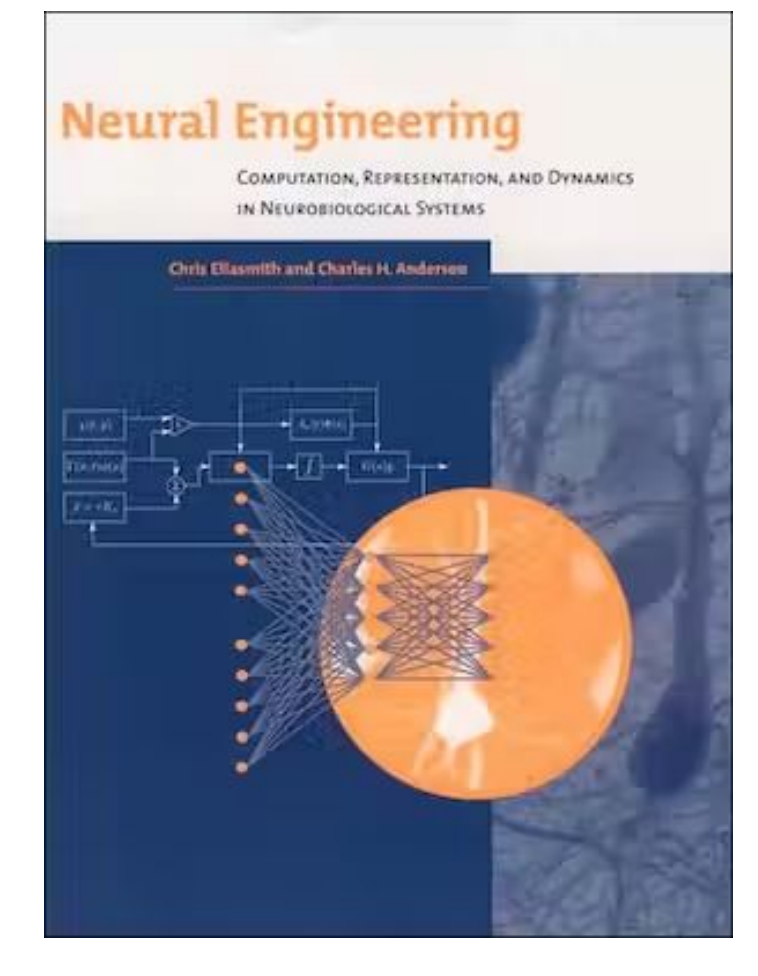

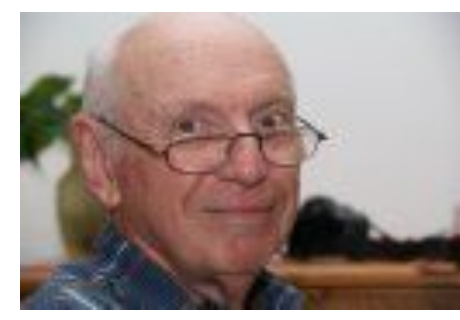

#### Charles H. Anderson

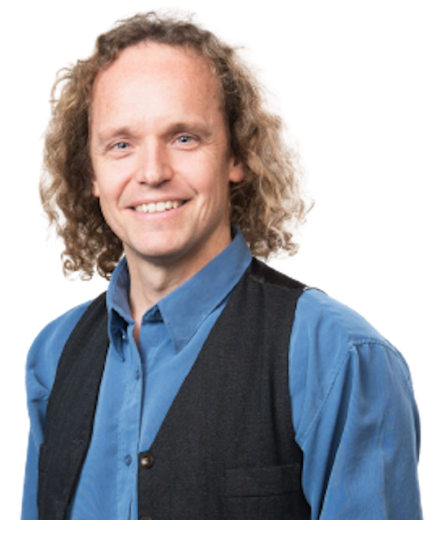

#### Chris Eliasmith

#### **[NESim](https://www.mathworks.com/matlabcentral/fileexchange/3095-nesim)**

Bryan Tripp

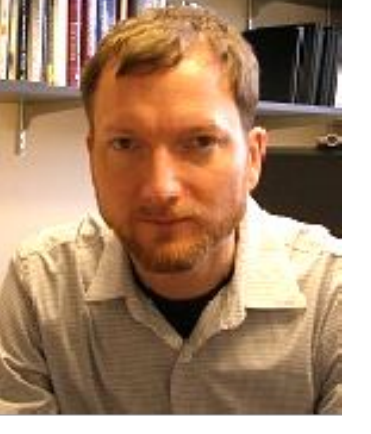

**[Nemo](https://github.com/bptripp/nemo)** 

### History: The Java years (2007)

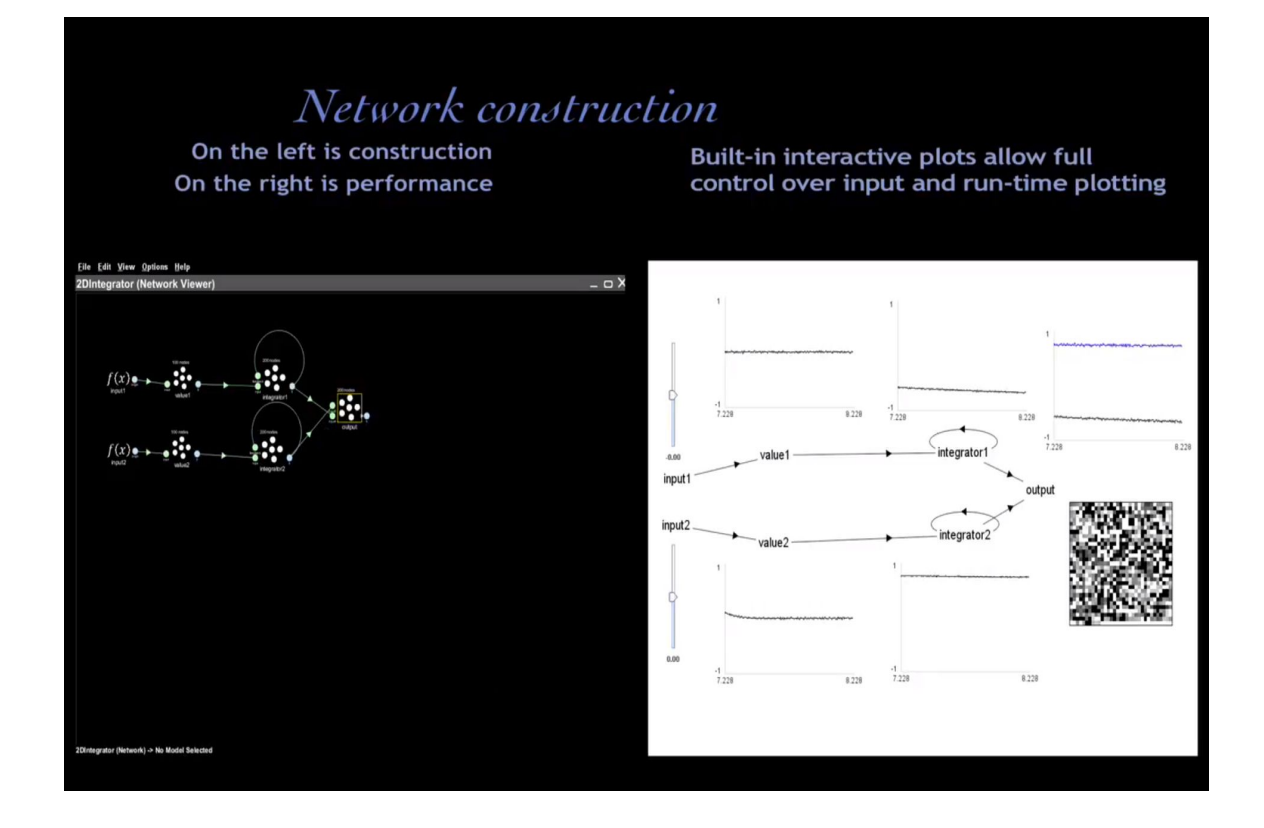

 $NEO \rightarrow Nengo$  1.4

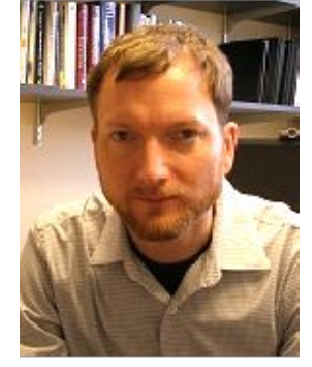

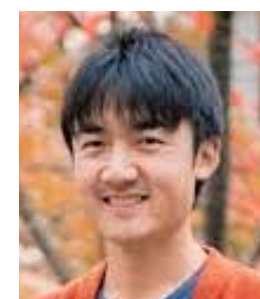

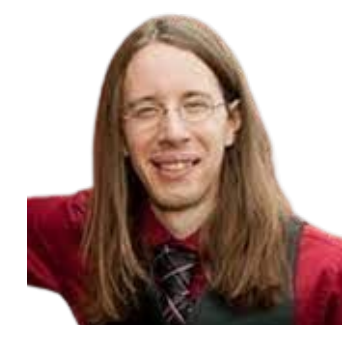

#### Bryan Tripp

Shu Wu

Terry Stewart

## History: The Python years! (2013) Nengo

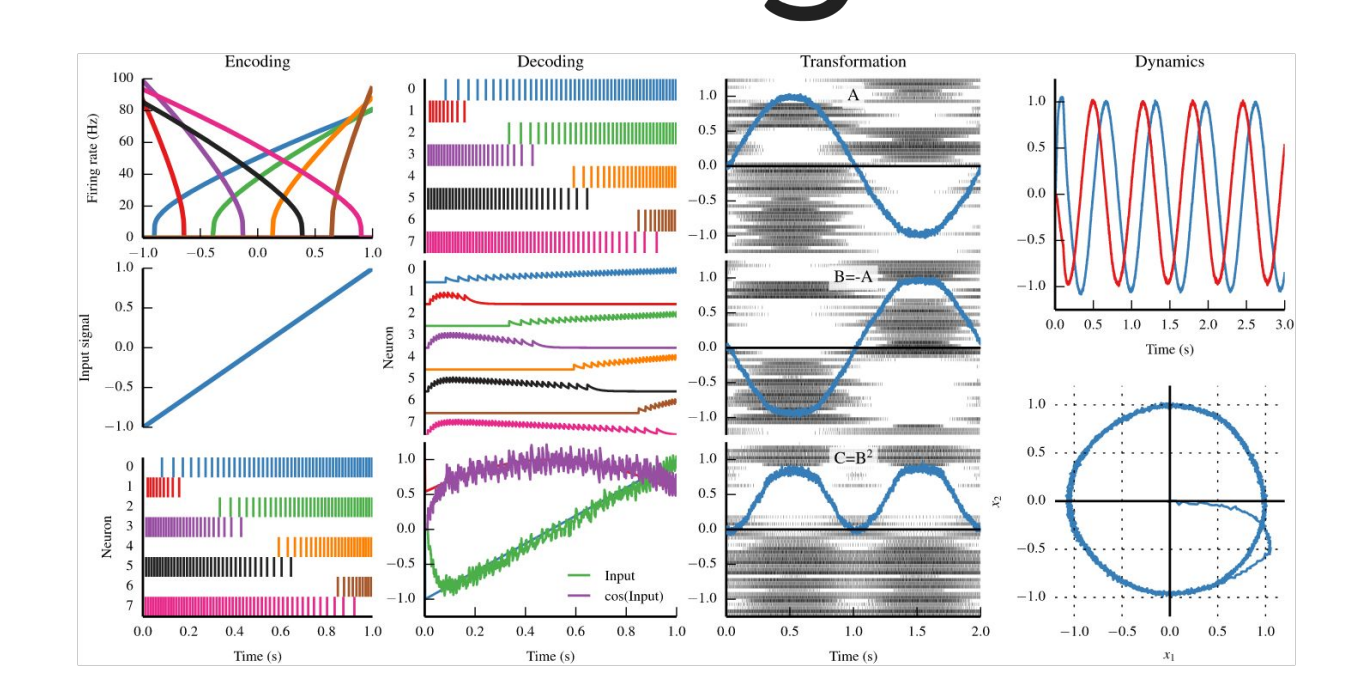

[Nengo 2.0+](https://github.com/nengo/nengo)

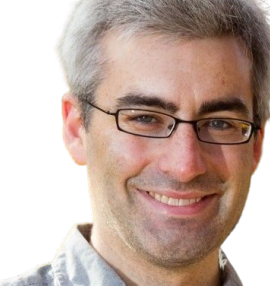

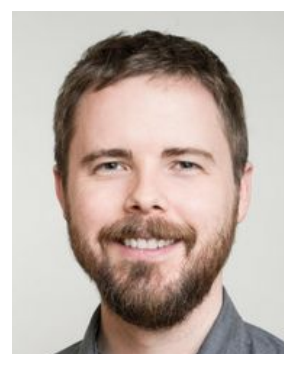

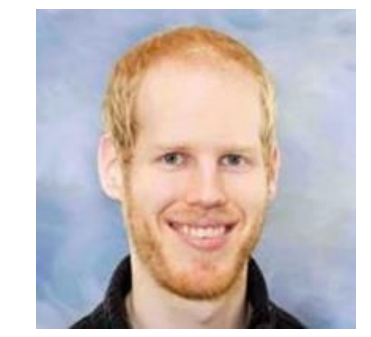

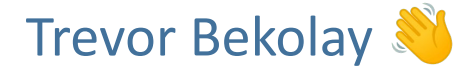

James Bergstra

Eric Hunsberger

…[and many more](https://www.nengo.ai/people/)

#### Nengo Architecture

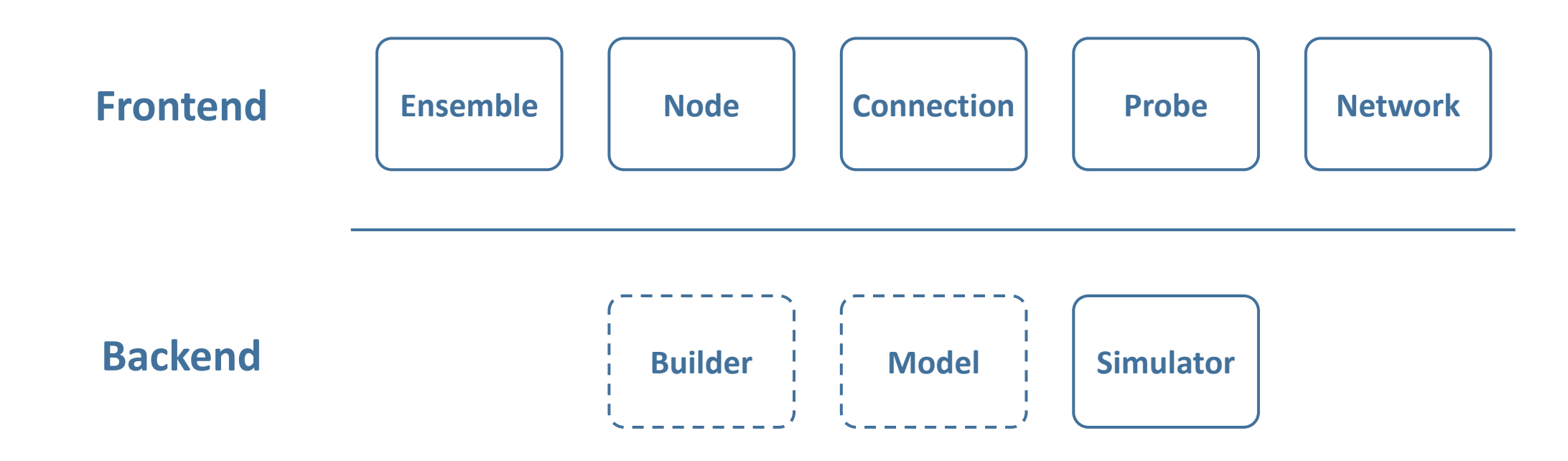

### Frontend: Ensemble

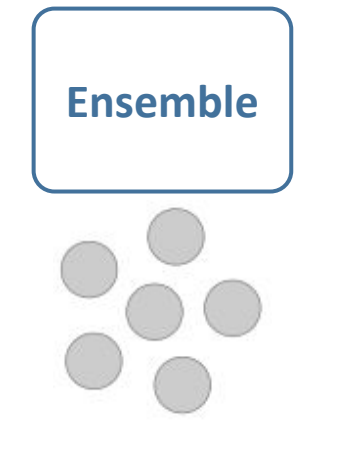

#### Ensemble A population of neurons.

- n\_neurons
- *neuron\_type* = LIF()
- *noise* = processes.WhiteNoise()

```
lif = nengo.Ensemble(n_neurons=100, dimensions=1)
poisson = nengo.Ensemble(
     n_neurons=100,
     dimensions=1,
     neuron_type=nengo.PoissonSpiking(nengo.Tanh()),
)
```
### Frontend: Node

Node **Provide non-neural inputs, run non-neural functions,** route signals, connect to external processes/devices.

> • output = None, array-like, function ● *size\_in*, *size\_out*

 $const = nengo.Node([0, 0])$ t\_func = nengo.Node(lambda t: np.sin(t))  $inp_func = nengo.Node (lambda t, x: x[0] * x[1])$ passthrough = nengo.Node(None, size\_in=3)

### Frontend: Connection

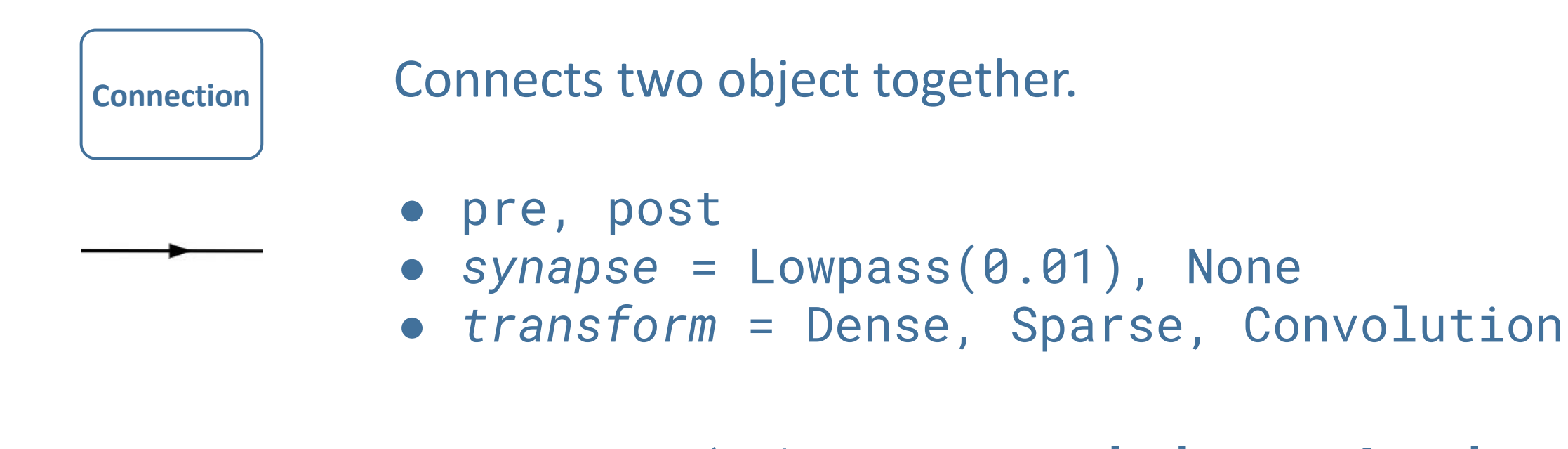

stim = nengo.Connection(node, ens.neurons[:2], transform=[1, -1]) nengo.Connection(ens.neurons, ens.neurons, synapse=0.2)

### Frontend: Probe

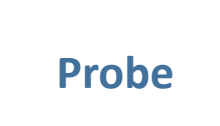

**Probe** Collects data from a simulation.

- target
- *attr* = "input", "weights"
- *● sample\_every* = 0.005
- *● synapse* = Lowpass(0.01), None

```
probe = nengo.Probe(node, synapse=None)
filt_probe = nengo.Probe(ens.neurons)
conn_probe = nengo.Probe(conn, attr="weights", sample_every=0.1)
```
### Frontend: Network

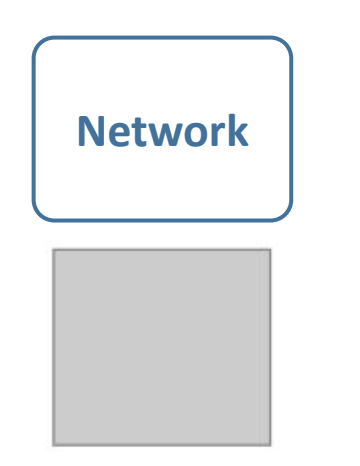

...

Network **Container for frontend objects, including other networks.** 

- *● label* = None, "M1"
- *● seed* = 10

with nengo.Network(label="Vision") as vision:

### Backend: Simulator

**Simulator** Interface for running a simulation and collecting data. Reference simulator uses NumPy.

- network
- *dt* = 0.001
- *● seed* = 0.005

with nengo.Simulator(network) as sim:  $sim.run(0.1)$ plt.plot(sim.trange(), sim.data[probe])

### Backend: Model and Builder

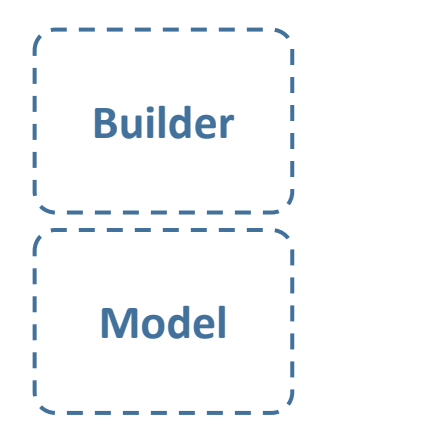

The reference build process generates a collection of Signals and Operations from the network.

```
@Builder.register(nengo.Ensemble)
def build_ensemble(model, ens):
     model.sig[ens]["in"] = Signal(shape=ens.n_neurons)
     model.add_op(Reset(model.sig[ens]["in"]))
     ...
```
#### **Frameworks and algorithms**

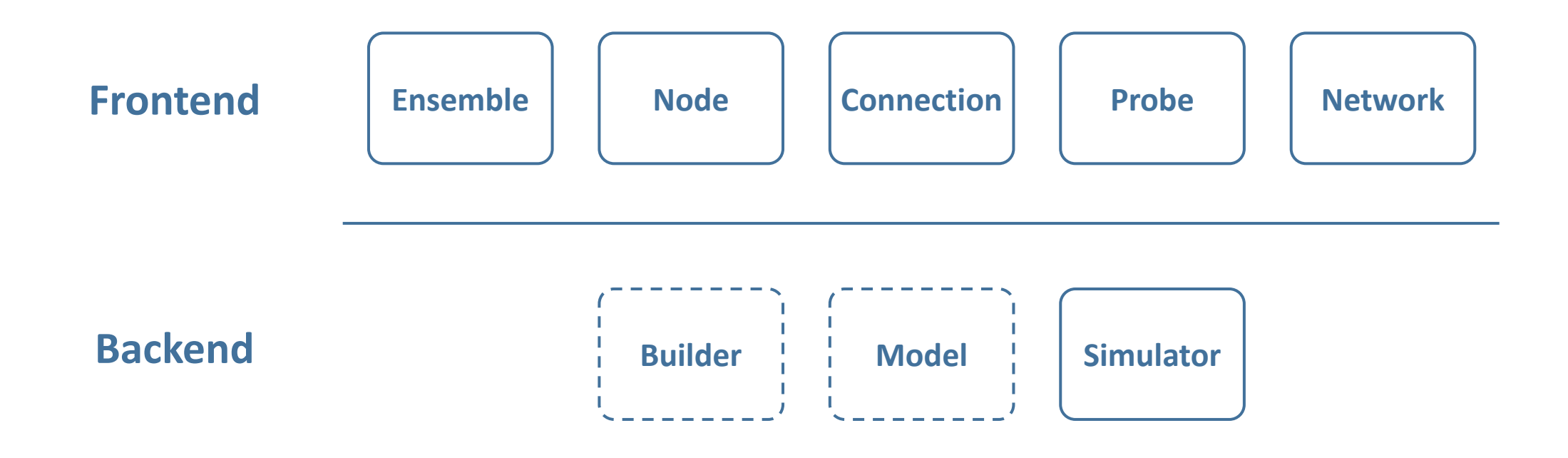

#### **Interfaces to neuromorphic hardware**

## The Neural Engineering Framework

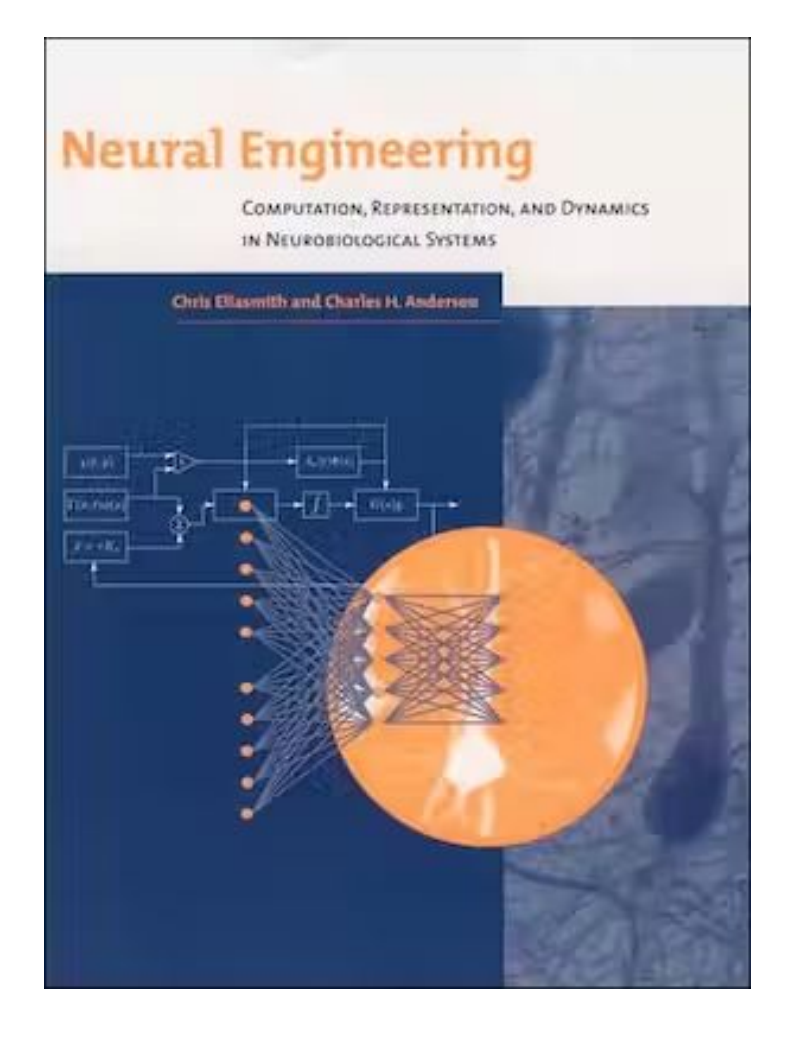

**Nengo's goal is to use neural networks to perform intelligent functions efficiently**

## NEF Principle 1: Representation

Ensemble A population of neurons represents a vector.

- dimensions
- *● radius* = 1
- *● encoders* = Distribution, array-like
- *● intercepts* = Distribution, array-like
- *● max\_rates* = Distribution, array-like

Example: Many neurons

## NEF Principle 2: Transformation

**Connection Probe**

Non-linear transformations of a vector can be decoded and projected to other neural populations.

- *● function* = lambda x: x[0]\*x[1], array-like
- *● solver* = solvers.LstsqL2()
- *● eval\_points* = int, array-like

#### Example: Multiplication

## NEF Principle 3: Dynamics

**Connection**

Non-linear dynamical systems can be implemented with recurrent connections.

Example: Memory (integrator)

Example: Oscillators

#### Frontend ecosystem

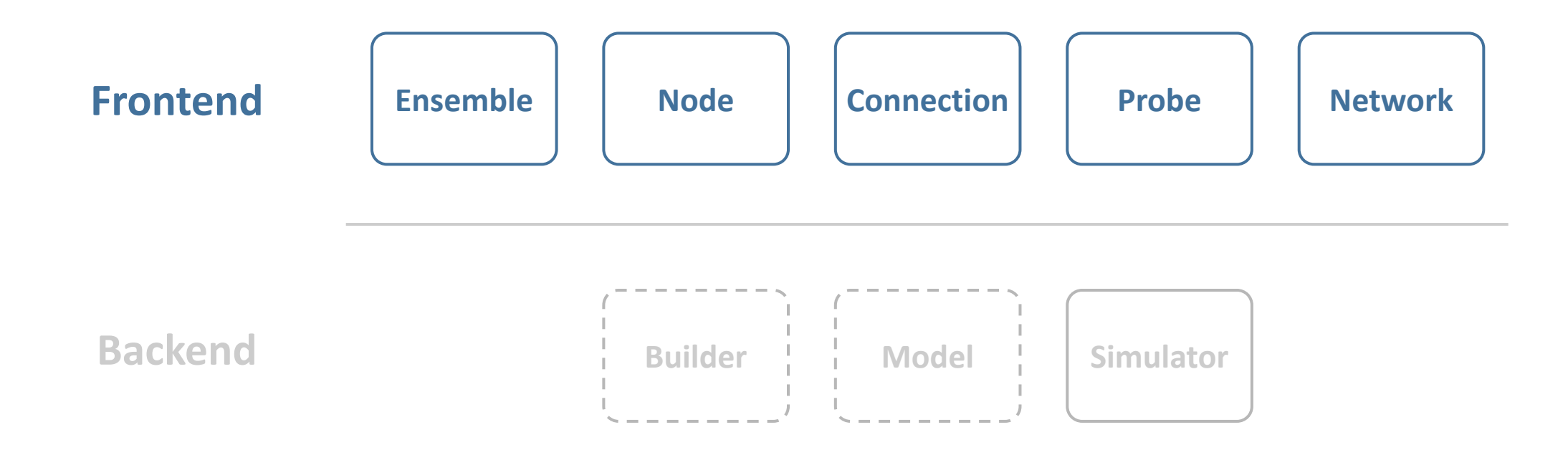

#### Included networks

[EnsembleArray:](https://www.nengo.ai/nengo/networks.html#nengo.networks.EnsembleArray) Splits a high-dimensional ensemble into lower-dimensional sub-ensembles. (SPA parser example)

[Product:](https://www.nengo.ai/nengo/networks.html#nengo.networks.Product) Precisely computes the element-wise product of two equally sized vectors. ([whitepaper\)](https://nbviewer.org/github/ctn-archive/technical-reports/blob/master/Precise-multiplications-with-the-NEF.ipynb)

[nengo.ai/nengo/networks.html](https://www.nengo.ai/nengo/networks.html)

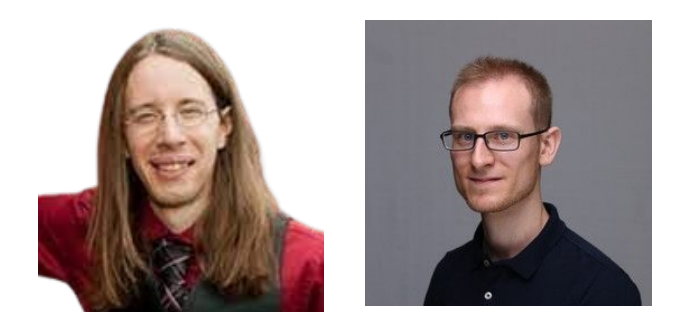

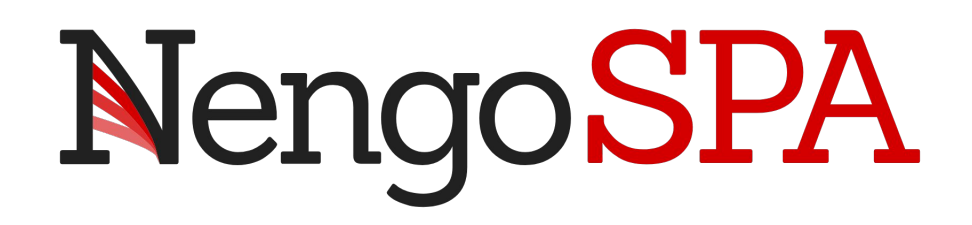

- 1. Symbols are associated with a high-dimensional vector (pointer)
- 2. Superposition: P1 + P2
- 3. Binding: P1 ⊛ P2 = P3
	- Unbinding:  $P3 \otimes P1^+ = P2 + \text{noise}$

[Spaun \(2013\)](https://www.youtube.com/watch?v=P_WRCyNQ9KY) [Spaun \(2021\)](https://www.youtube.com/watch?v=u7t31EiGExE&t=43s)

[nengo.ai/nengo-spa](https://www.nengo.ai/nengo-spa/)

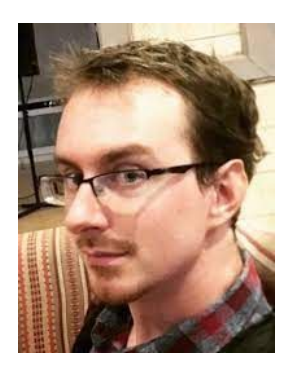

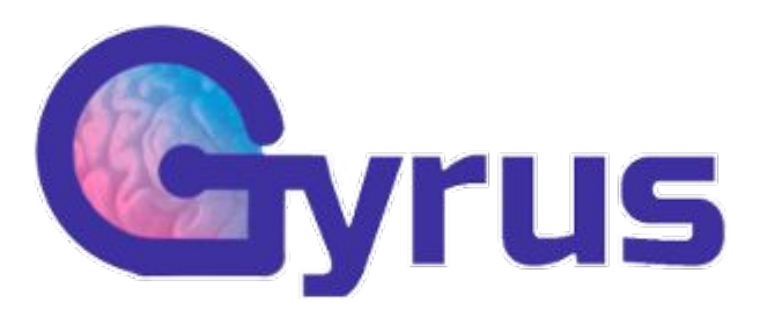

#### Build Nengo models with NumPy syntax

#### [github.com/nengo-labs/nengo-gyrus](https://github.com/nengo-labs/nengo-gyrus)

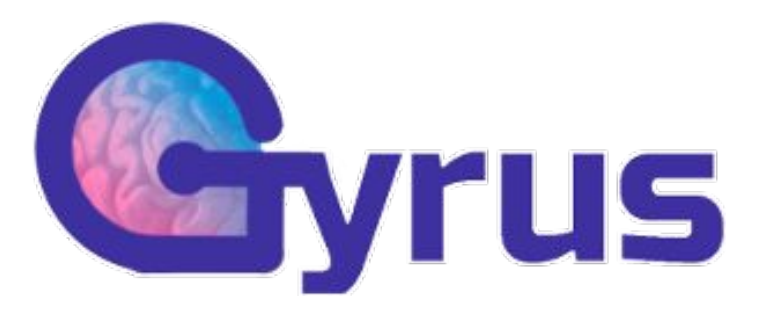

#### Outer product in Nengo

 $\overline{2}$ 

3

 $\overline{4}$ 5

6

 $\overline{7}$ 

8

9

```
with nengo. Network() as model:
    stims = [nenqo.Node(u i) for u i in u]probes = np.empty((len(u), len(u)), dtype=object)
    for i in range(len(u)):
        for j in range(len(u)):
            product = nengo.networks.Product(n neurons=200, dimensions=1)nengo.Connection(stims[i], product.input a, synapse=None)
            nengo.Connection(stims[j], product.input b, synapse=None)
            probes[i, j] = nengo.Probe(product.output, synapse=0.005)
```

```
with nengo. Simulator (model) as sim:
       sim.run(0.1)\overline{2}3
4
  out = np.asarray(5
            [sim.data[probes[i, j]].squareze(axis=-1) for j in range(len(u))]
6
            for i in range(len(u))
8
\overline{9}
```
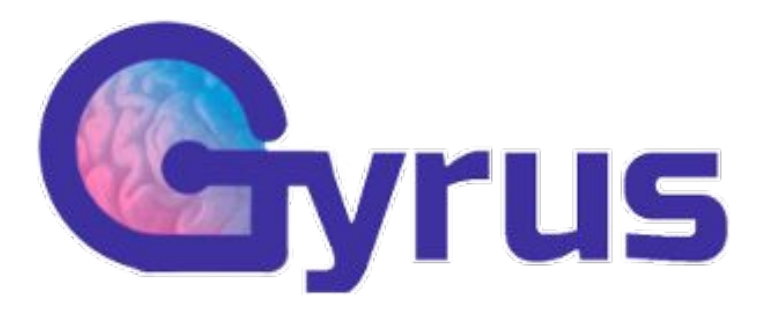

Outer product in NengoGyrus

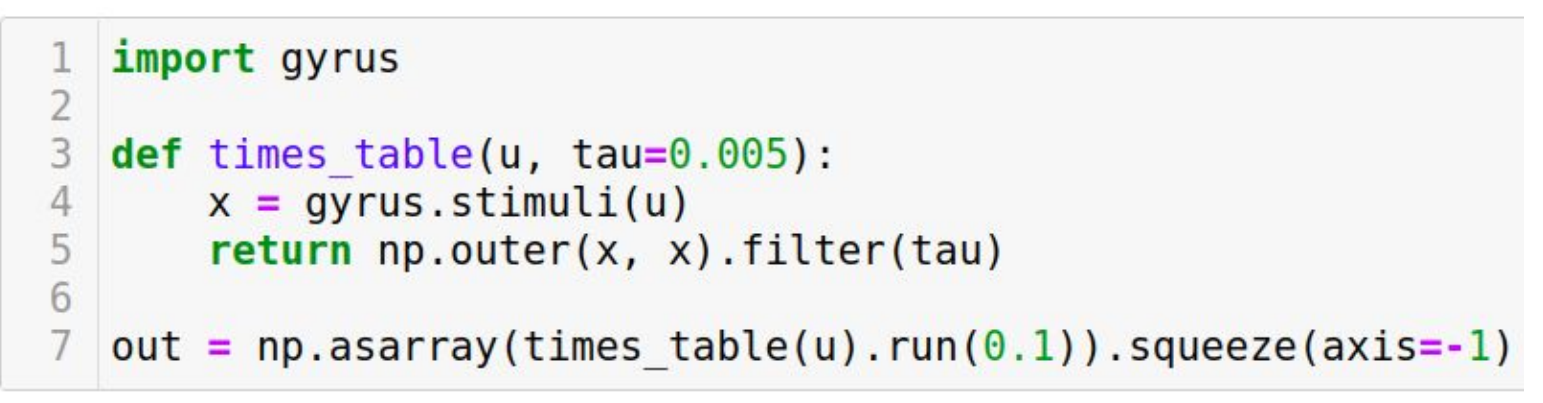

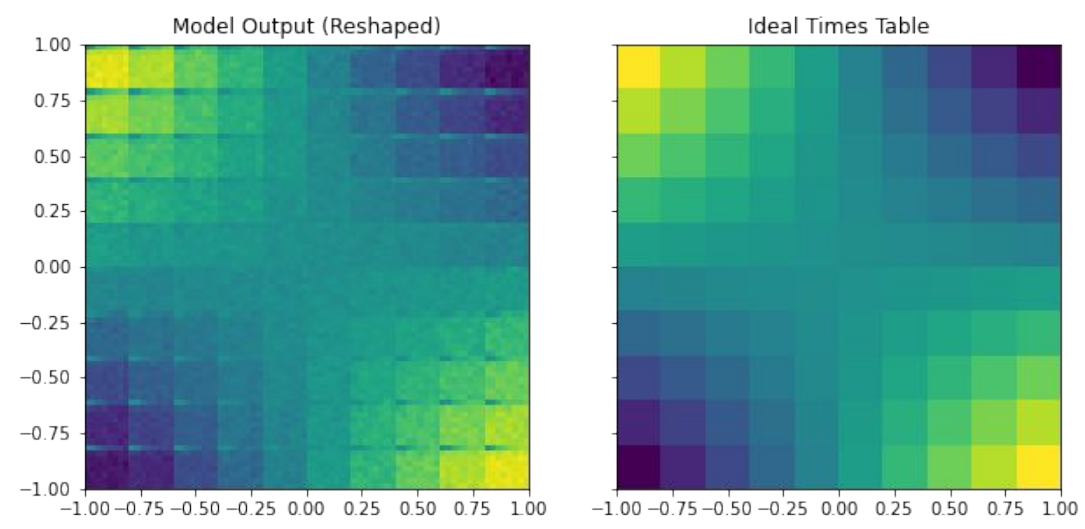

**[NengoExtras](https://www.nengo.ai/nengo-extras/)** 

[nengolib](https://arvoelke.github.io/nengolib-docs/)

**[NengoExamples](https://www.nengo.ai/nengo-examples/)** 

#### Backend ecosystem

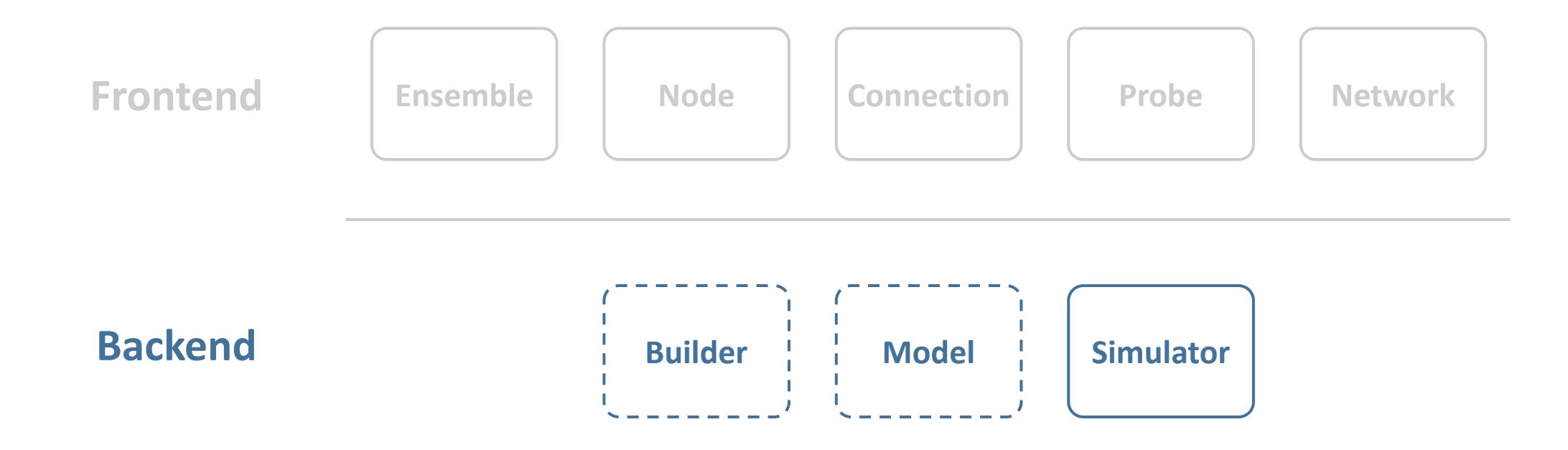

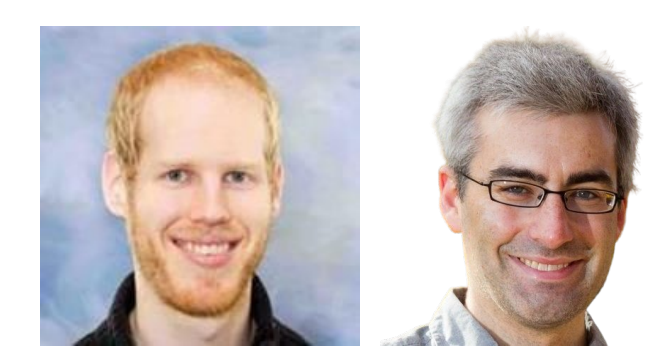

# NengoLoihi

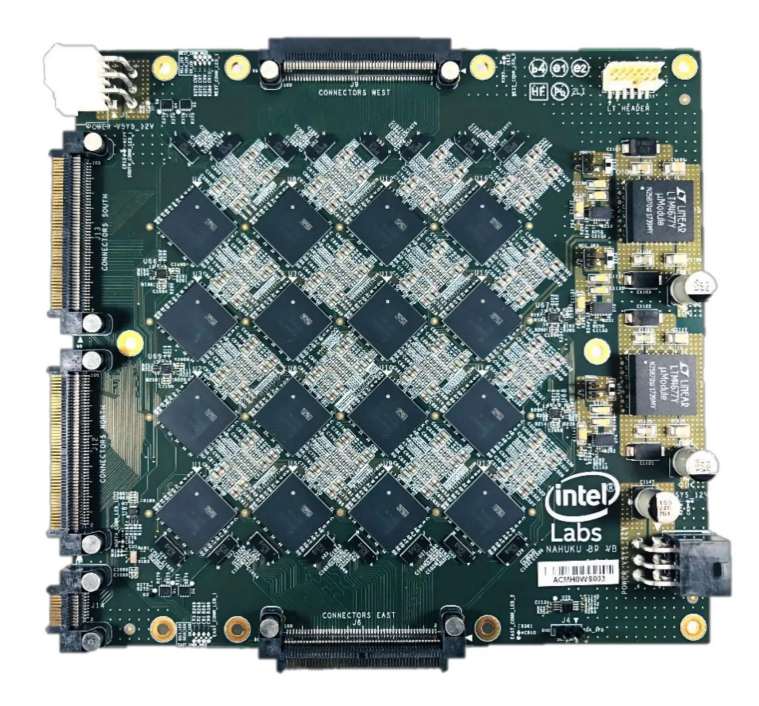

nengo.Simulator(model) → nengo\_loihi.Simulator(model) Can target real hardware or our included emulator [nengo.ai/nengo-loihi](https://www.nengo.ai/nengo-loihi/)

# NengoLoihi

- **• Benchmark [keyword spotting](https://www.youtube.com/watch?v=nIsK7dSXBo0) model on CPU, GPU, Jetson, Movidius, and Loihi**
	- Identical data, network topologies
	- Non-spiking accuracy: 92.7%
	- Spiking accuracy: 93.8%

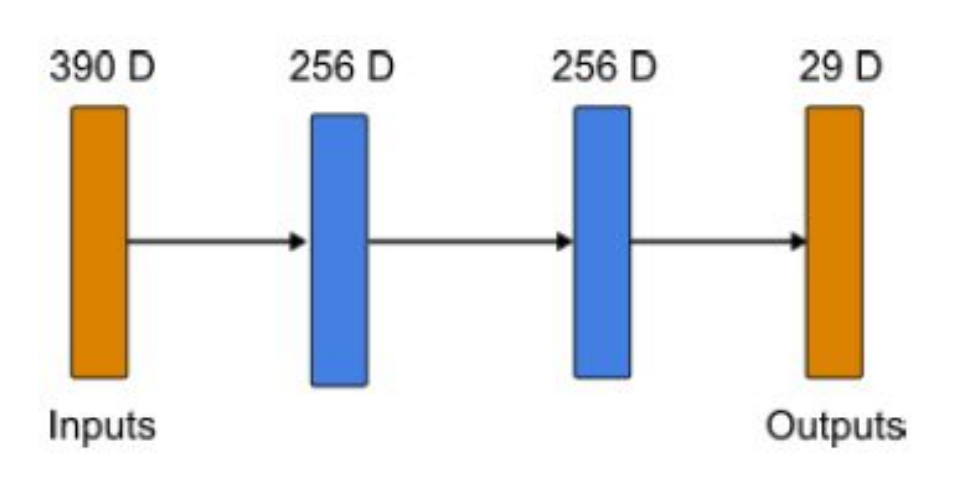

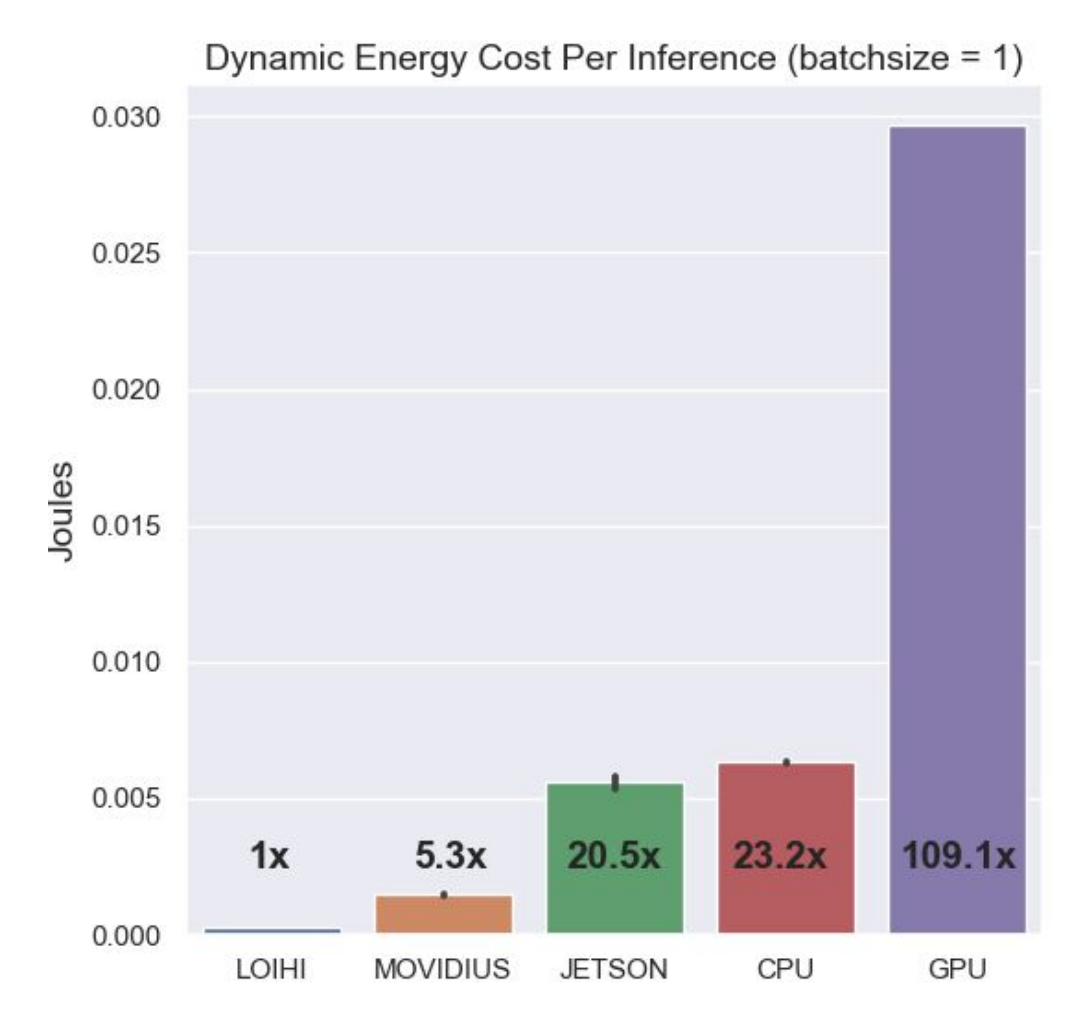

# NengoLoihi

- **• Benchmark [arm control](https://www.youtube.com/watch?v=n9hGWbJhgLE) model**
	- 30% faster per timestep
	- 10-50x less power than CPU/GPU

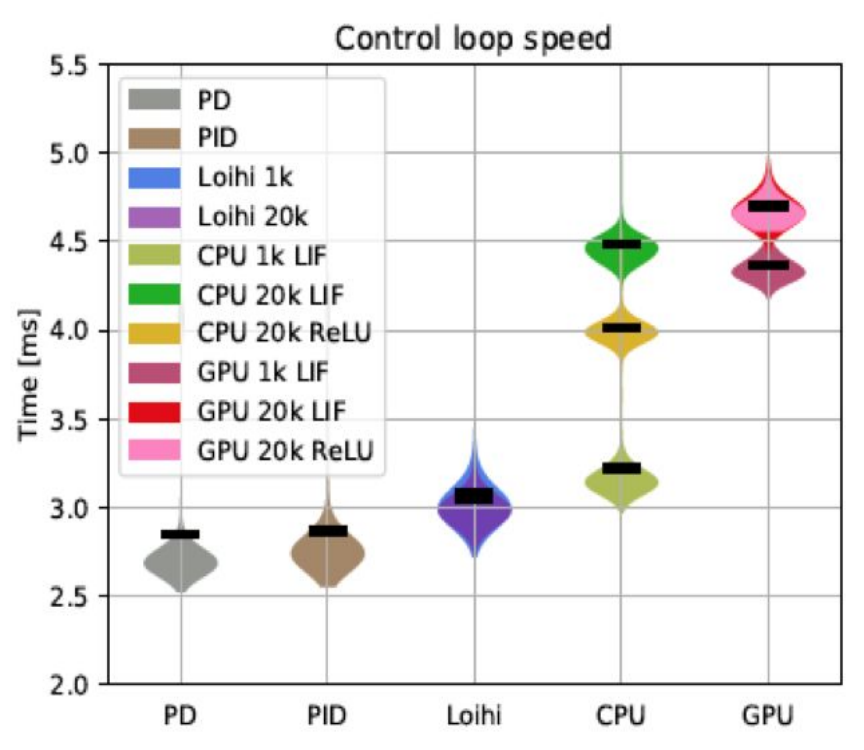

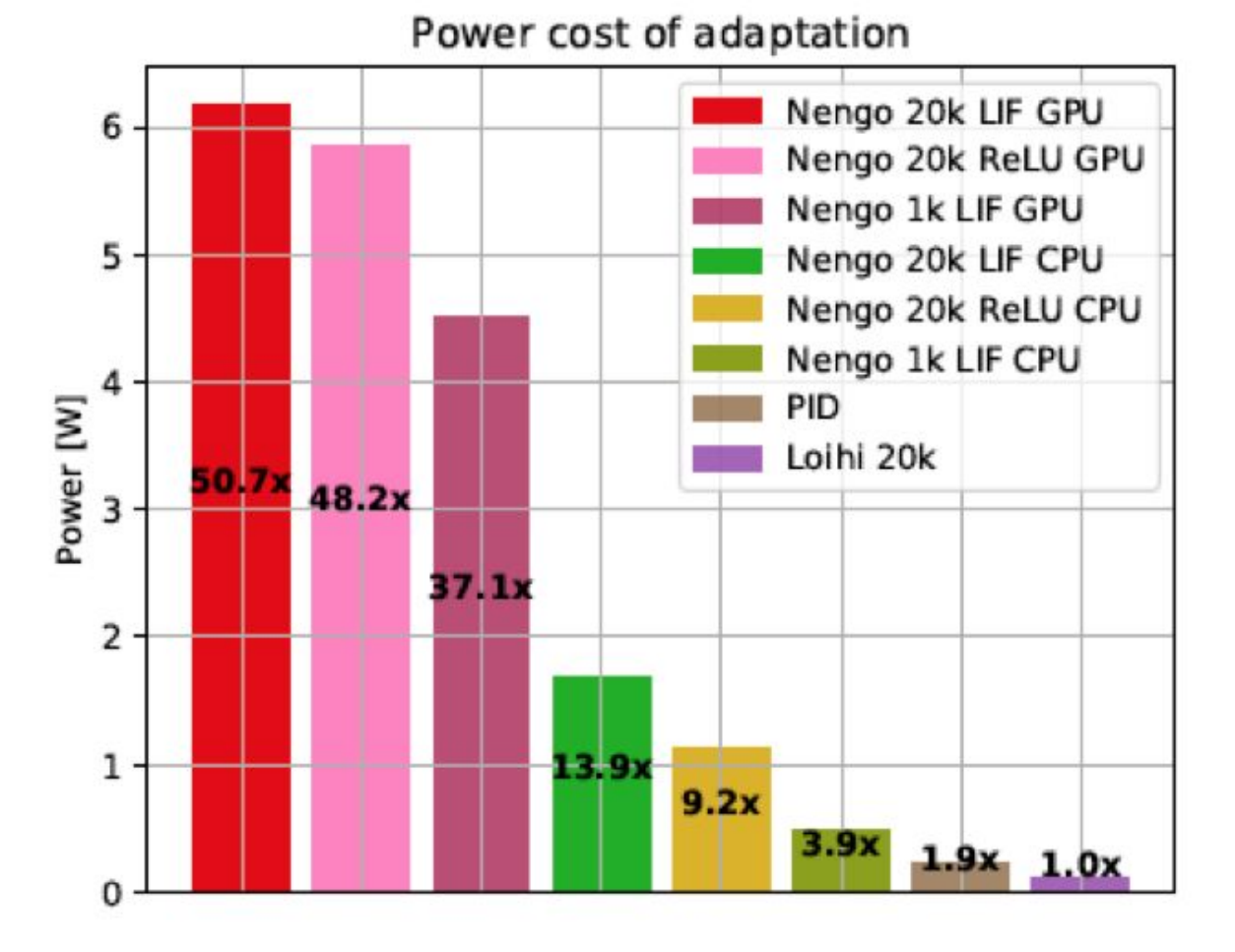

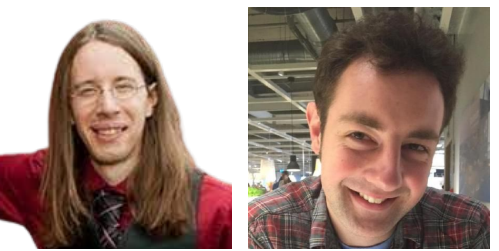

# NengoSpiNNaker

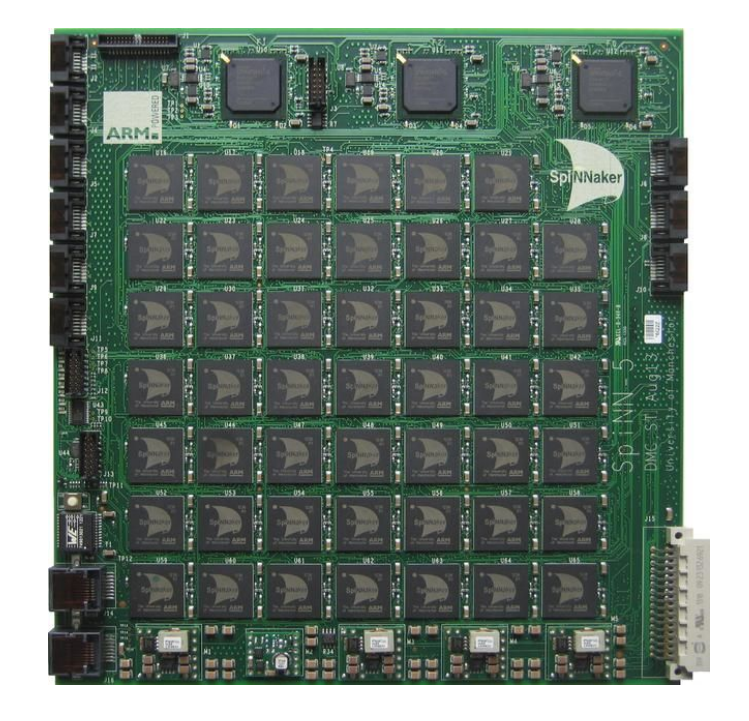

 $n$ engo.Simulator(model)  $\rightarrow$  nengo\_spinnaker.Simulator(model) [github.com/project-rig/nengo\\_spinnaker](https://github.com/project-rig/nengo_spinnaker)

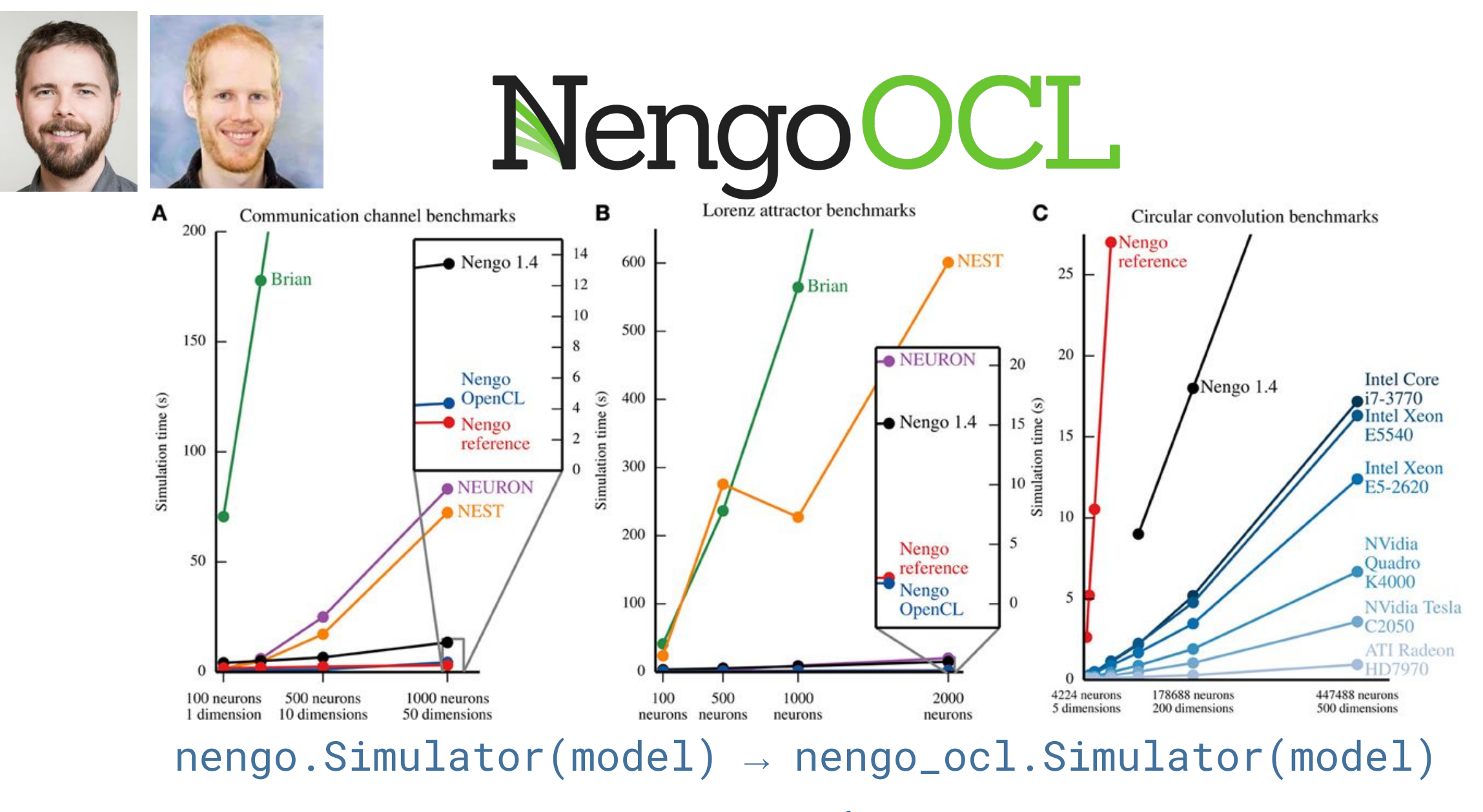

[labs.nengo.ai/nengo-ocl](https://labs.nengo.ai/nengo-ocl/)

# NengoFPGA

# NengoBraindrop

[NengoMPI](https://github.com/nengo-labs/nengo-mpi)

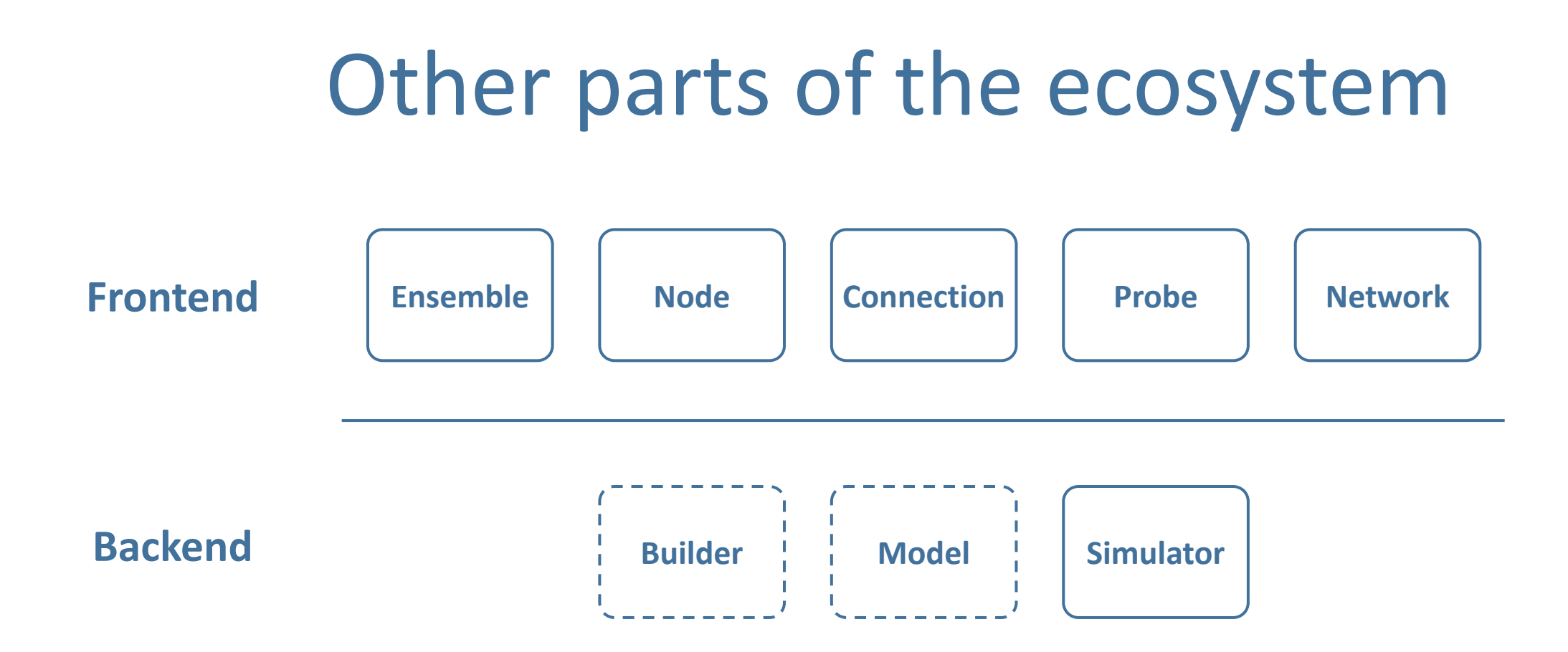

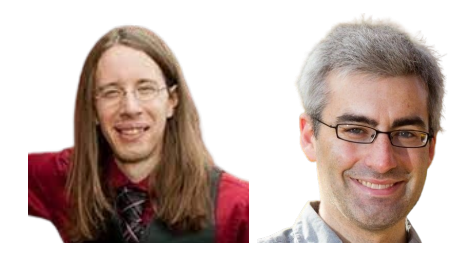

## Nengo GUI

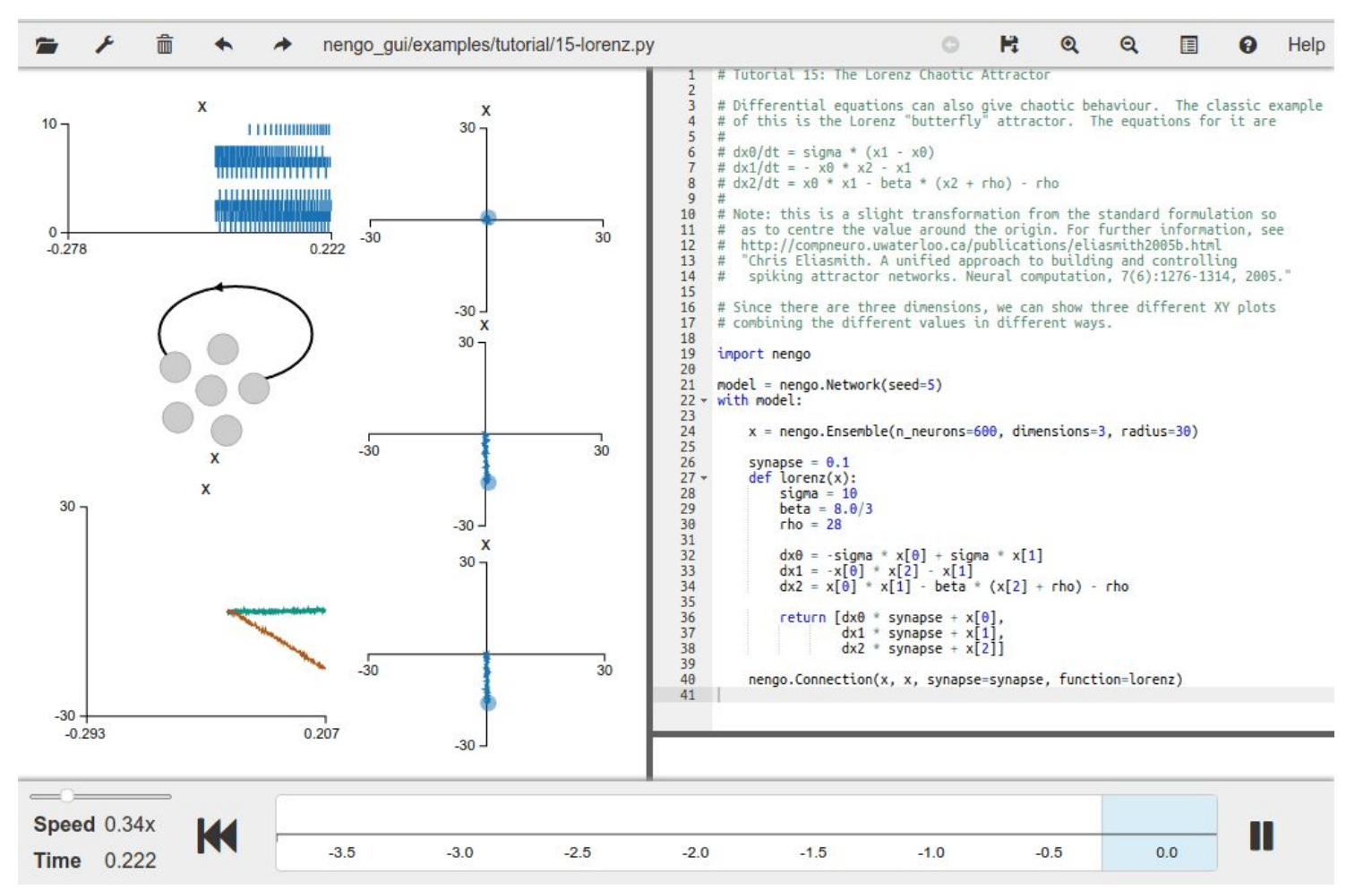

● Python server

- HTML / JS client
- Websockets
- D3.js

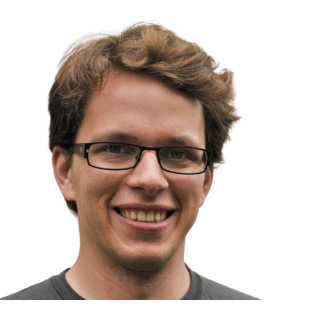

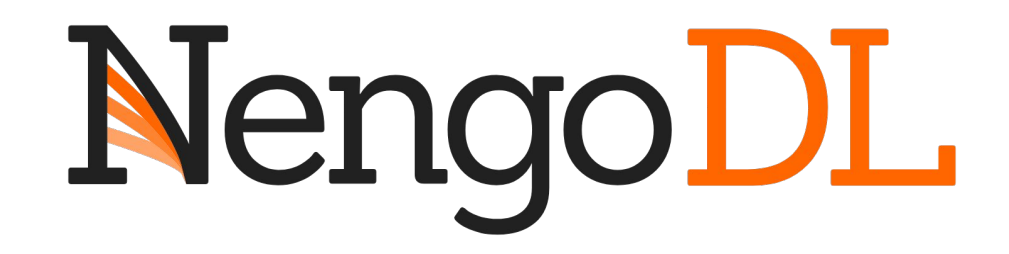

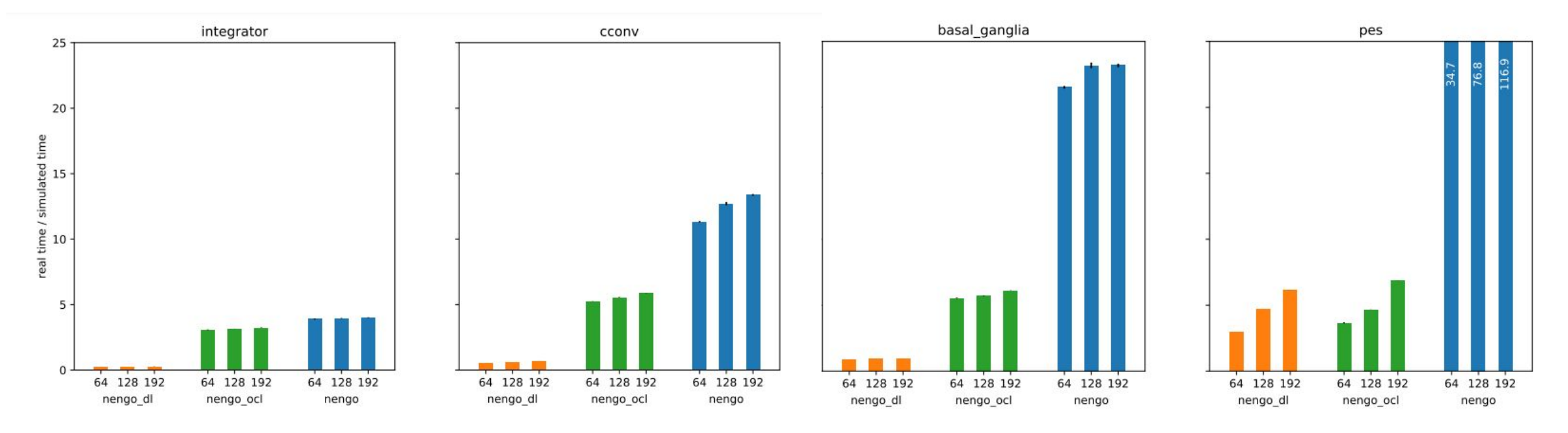

nengo.Simulator(model) → nengo\_dl.Simulator(model) [nengo.ai/nengo-dl](https://www.nengo.ai/nengo-dl/)

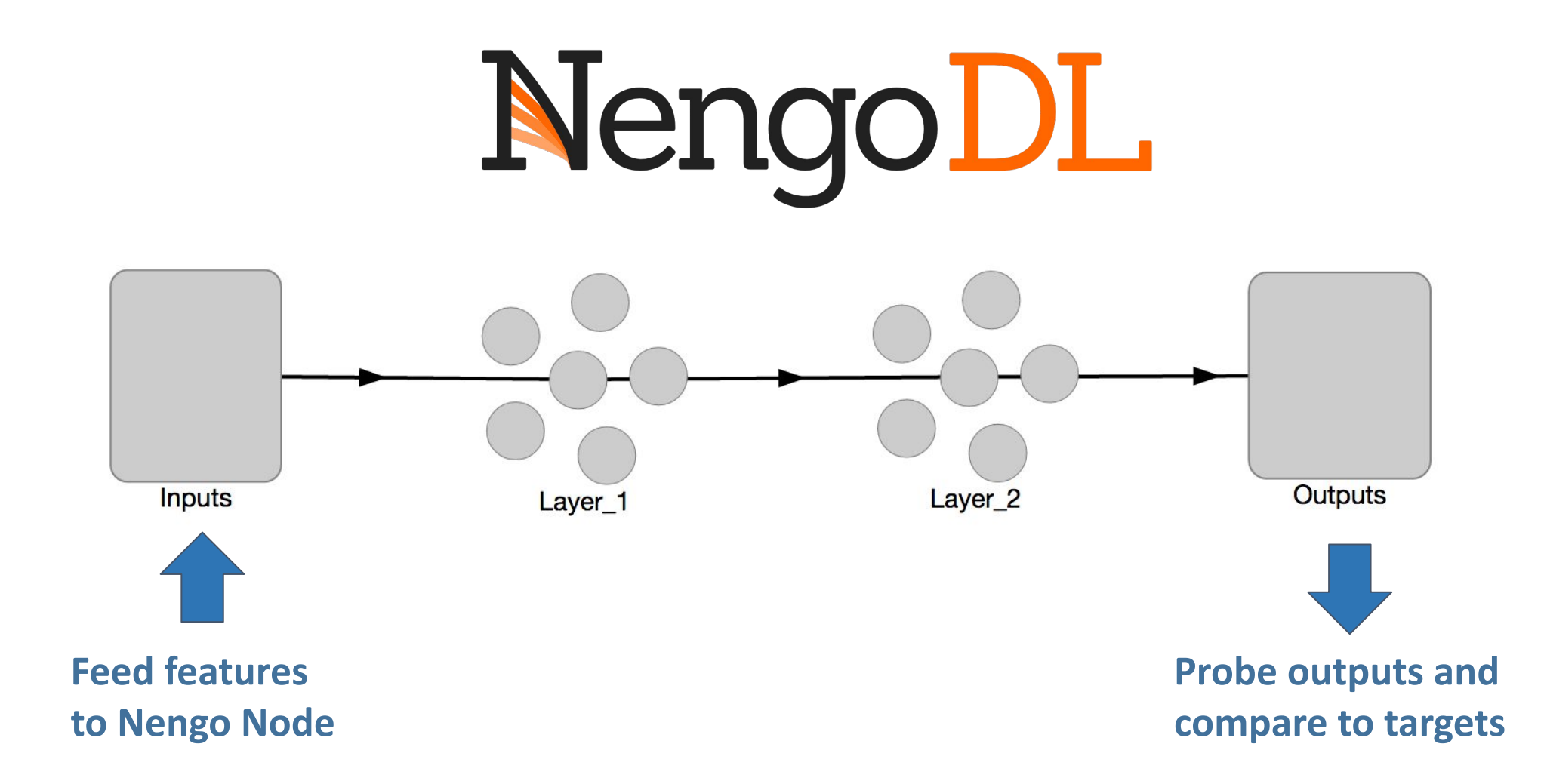

#### **Nengo DL will optimize all intermediate network parameters!**

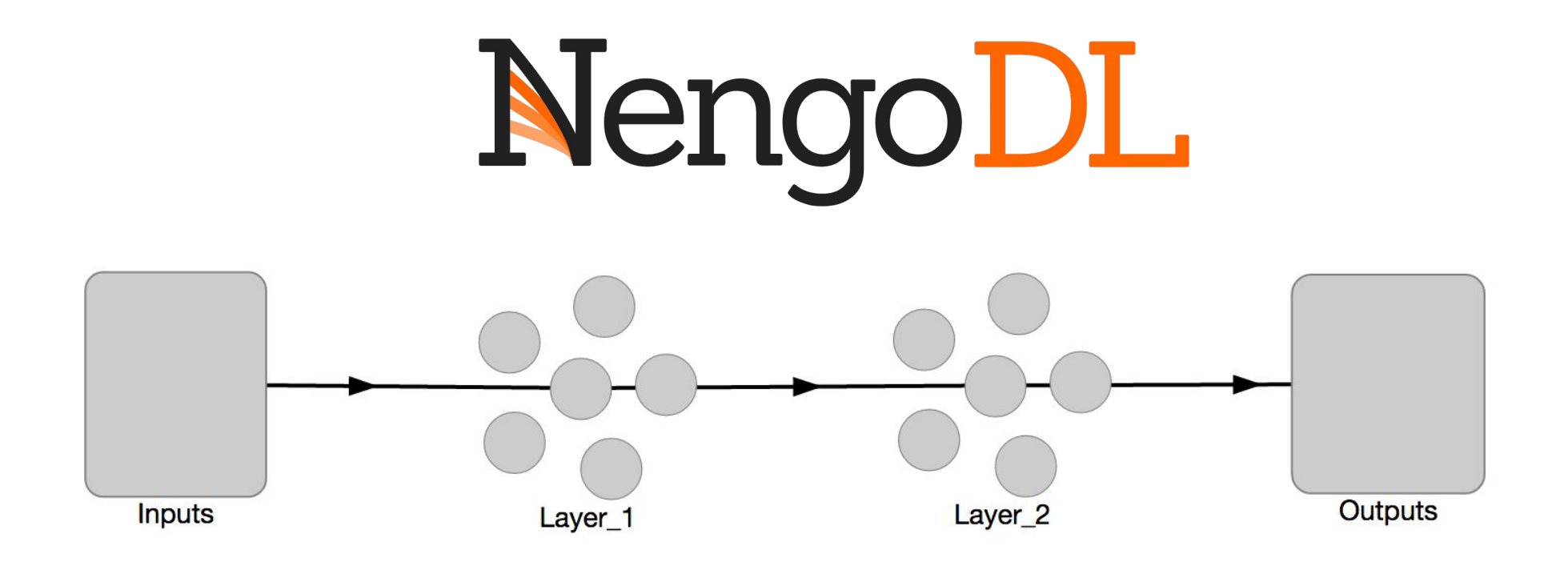

#### import tensorflow as tf

```
with nengo_dl.Simulator(net, minibatch_size=10) as sim:
    sim.train(data={inputs: train_inputs, outputs: train_outputs},
              optimizer=tf.train.AdamOptimizer(),
              n epochs=10, objective='mse')
```
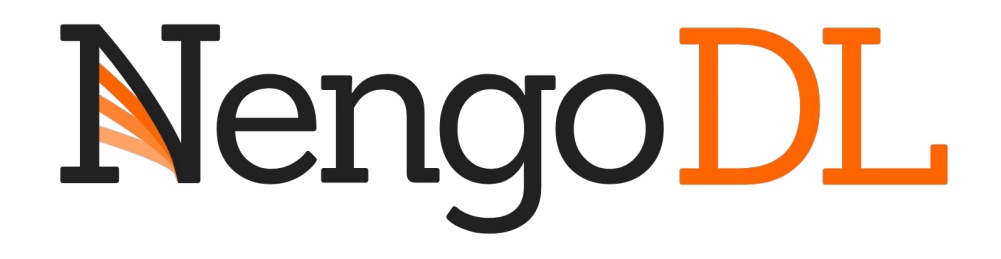

#### [Embed a Keras model in a Nengo model with TensorNode](https://www.nengo.ai/nengo-dl/examples/tensorflow-models.html)

[Convert a Keras model to Nengo objects with Converter](https://www.nengo.ai/nengo-dl/examples/keras-to-snn.html)

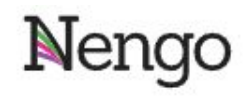

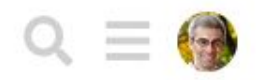

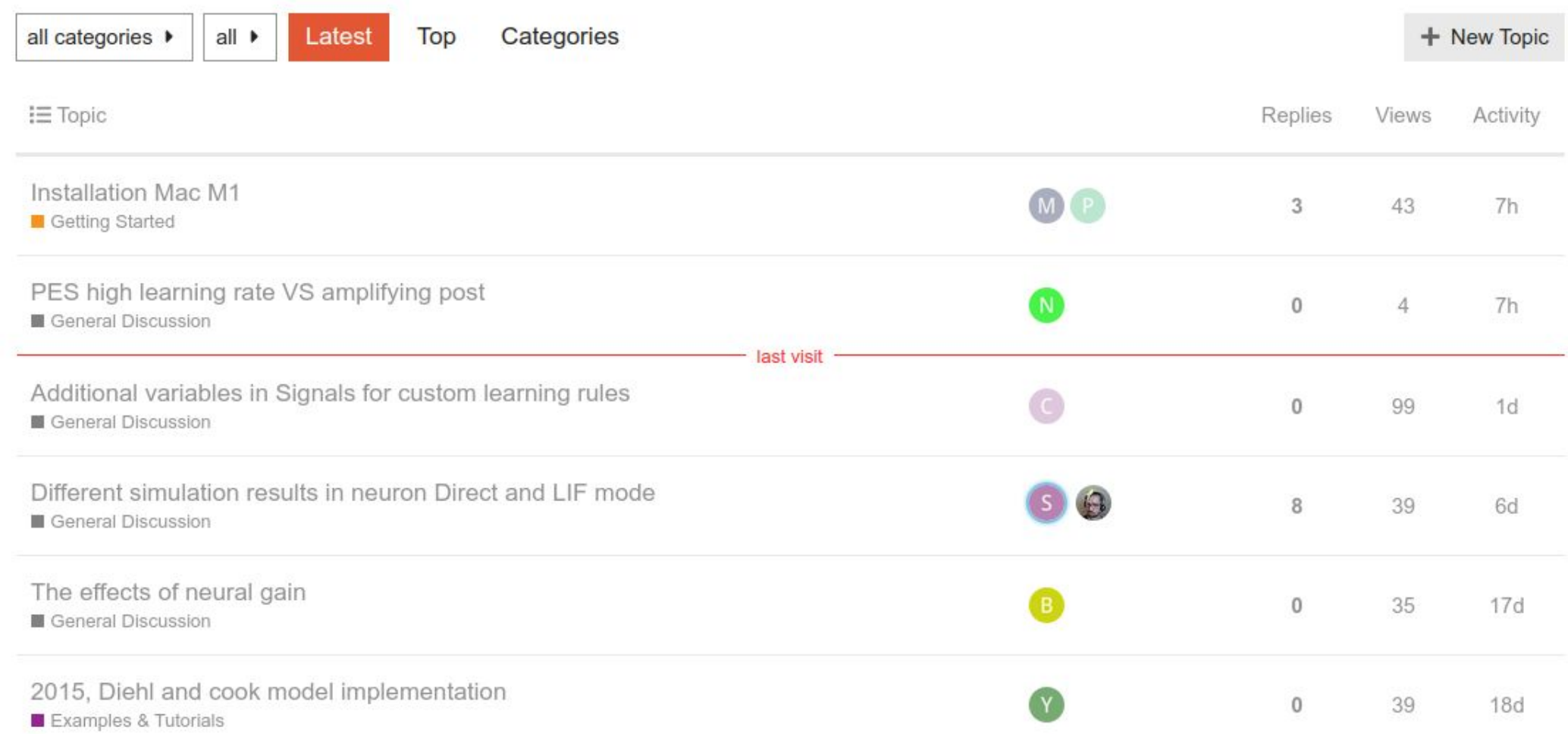

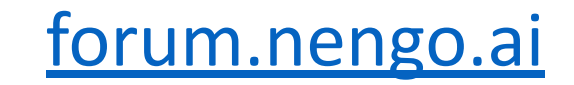

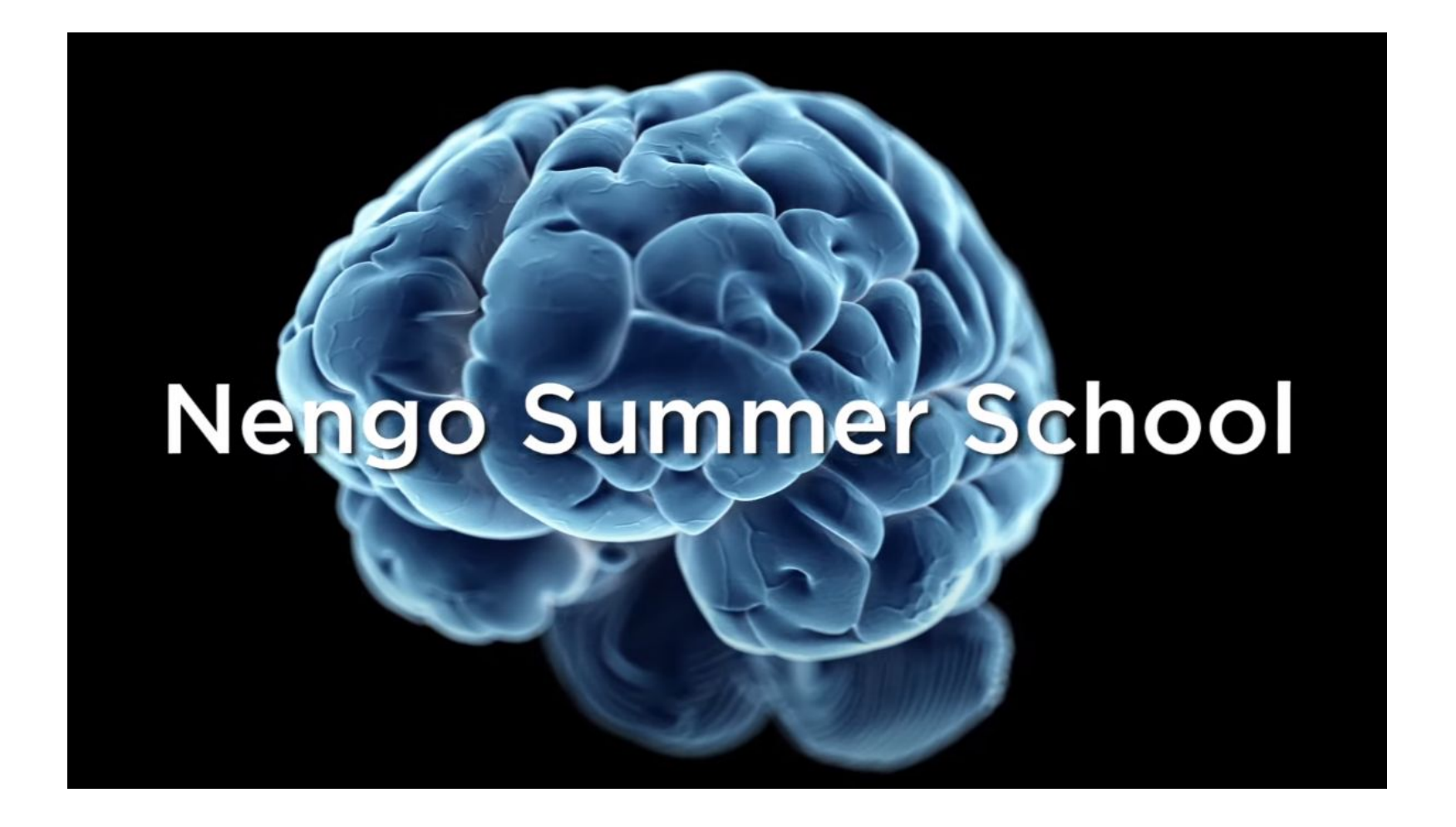

June 4th - June 16th, 2023 at UWaterloo Applications open! [nengo.ai/summer-school](https://www.nengo.ai/summer-school/)

### Licensing

- Nengo's source is public
- Free for non-commercial use
- Commercial licenses can be purchased from ABR

#### Thanks! Questions?